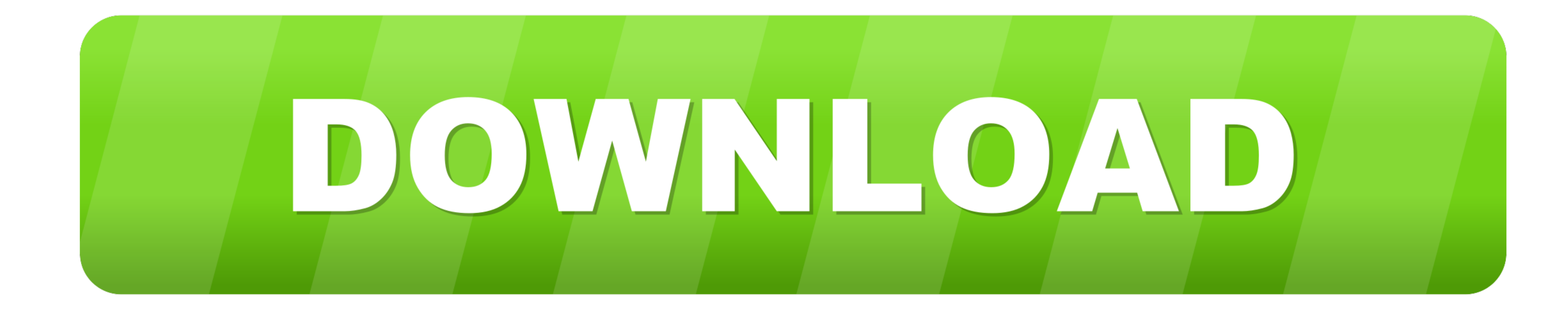

[Download Chrome Mac](https://tiurll.com/1vk3g2)

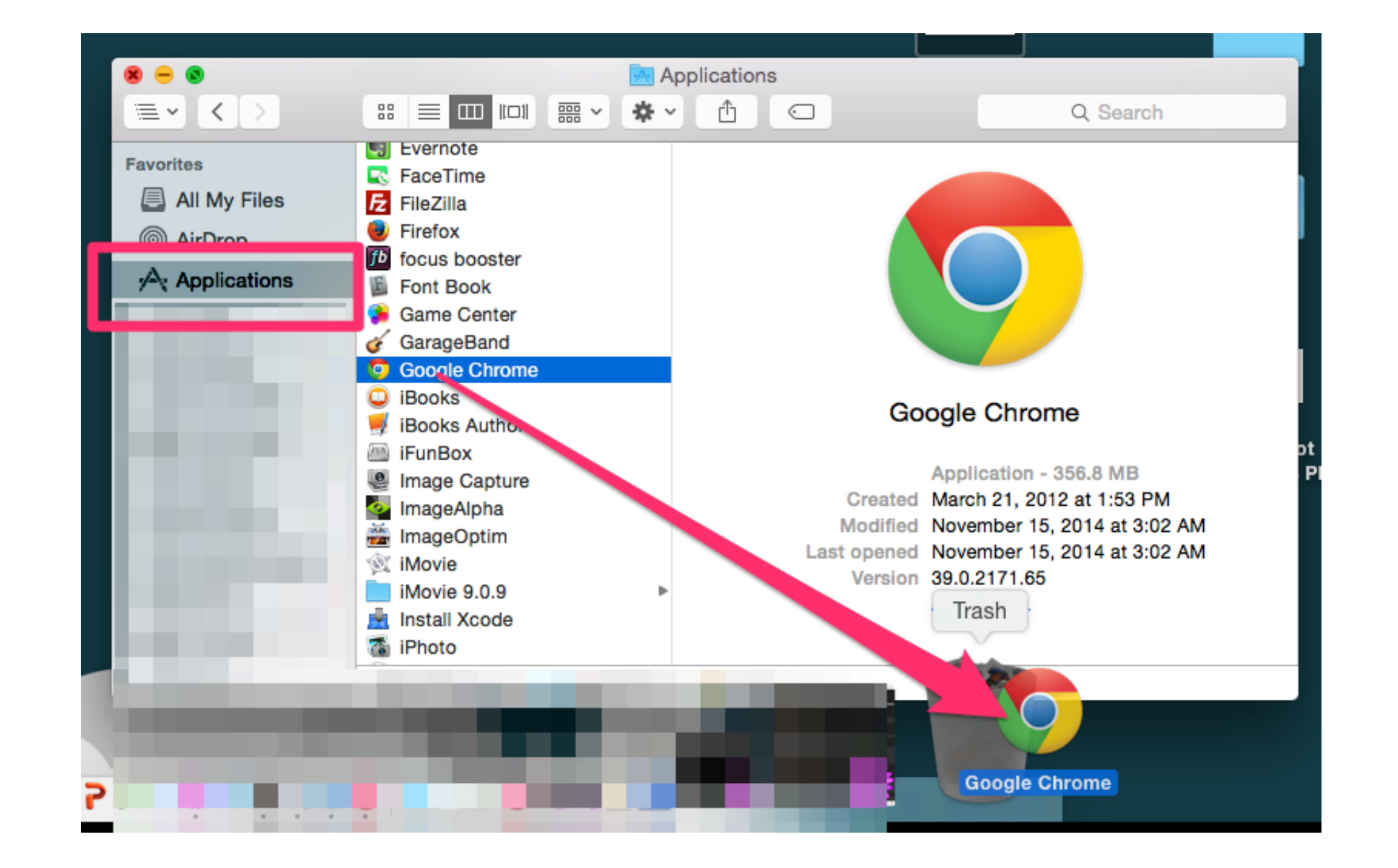

[Download Chrome Mac](https://tiurll.com/1vk3g2)

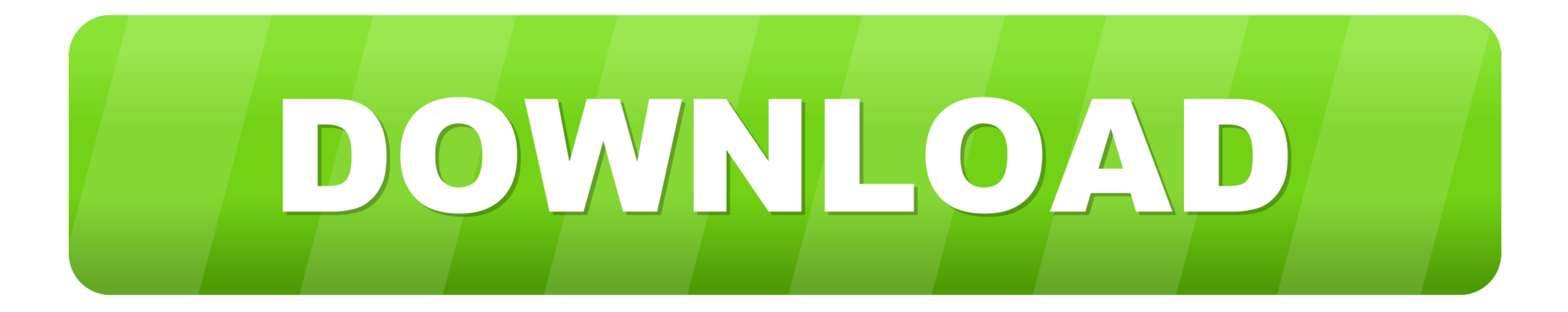

 $1/2$ 

Download Google Chrome Latest Version for Windows, Mac OS & Linux – Google Chrome Web Browser is one of the popular web browsers among internet users in the world.

Hence, we are providing below the steps to get Google Chrome browser running on Windows computer and Mac.. It is because Chrome has several advantages Despite the browser is quite young, it became one of the best browsers

## **chrome**

chrome, chromecast, chrome extensions, chrome web store, chrome download, chrome-flags, chromebook, chrome remote desktop, chrome os, chrome hearts, chrome vpn

It includes all the file versions available to download off Uptodown for that app.. Download Chrome Macbook ProGet Me The Chrome App2 1 MEvery Mac comes with Apple's Safari web browser installed on it, and lots of people u

86 0 4240 198 Nov 12th, 202086 0 4240 75 Oct 8th, 202085 0 4183 83 Aug 26th, 202085 0 4183 83 Aug 26th, 202084.. Sometimes newer versions of apps may not work with your device due to system incompatibilities.. However, man your Mac. e10c415e6f

## **chrome extensions**

When you visit this page, it will automatically detect that you are using a Mac device and it will suggest you Google Chrome for Mac.. Chrome free download - Google Chrome, Google Chrome dev, DoNotTrackMe for Chrome, and m

## **chrome download**